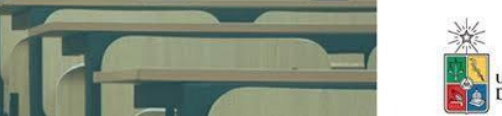

### **USO DE FOROS**

UAbierta es una comunidad de aprendizaje, dentro de ella, este foro permite intercambiar opiniones entre pares y con el equipo académico.

Deben recordar siempre respetar el Código de Honor respecto a mantener un espíritu crítico y activo, evitando los comentarios que puedan resultar ofensivos o injuriosos, promoviendo relaciones respetuosas al interior de la comunidad.

Los invitamos entonces a seguir las instrucciones entregadas, para el correcto uso de los foros.

# **a) ¿Quiénes somos? Foro M0**:

Este tiene por finalidad que ustedes se presenten dentro del mismo comentario o hilo original, escribiendo en el área de "respuesta". No es necesario que inicien un nuevo tema de discusión o comentario cada vez, pues deben ir respondiendo en el mismo foro a este debate inicial.

### **b) Foro del Módulo**

Ibierīa

Es el foro más relevante. Este tiene por finalidad que ustedes generen la discusión en torno a la pregunta o discusión inicial. No es necesario que inicien un nuevo comentario cada vez, pues deben ir respondiendo en el mismo foro a este debate inicial. Los invitamos a opinar en el espacio creado.

# **c) Foro técnico**

En él pueden realizar todas las consultas relativas a la plataforma y su uso. Manifestar cualquier consulta de tipo técnico: dificultad para bajar un archivo, funcionamiento plataforma, etc.

Aquellos foros que son oficiales, son los que tienen un recuadro que dice "**MARCADO"**. En estos espacios pueden escribir desde el cuadro "**Publicar una respuesta"**. En estos espacios, recibirán retroalimentación del equipo UAbierta, no así en cualquier otra discusión abierta fuera de los espacios ya mencionados.

Los foros no son de participación obligatoria y tendremos un foro por cada uno de los módulos, para que se desarrolle en dicho espacio la discusión tanto con el equipo académico como con sus pares.

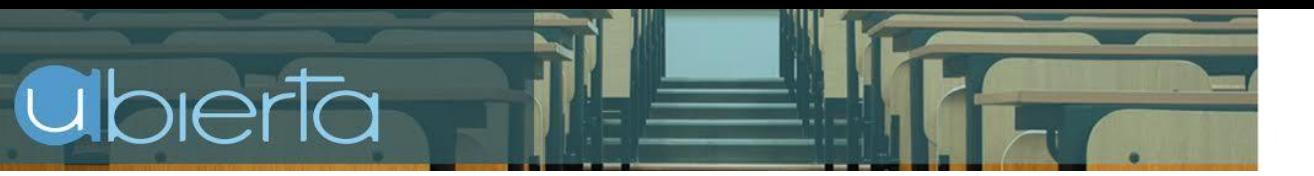

UNIVERSIDAD<br>DE CHILE

En esta imagen aparece la forma que tienen los foros, con algunas indicaciones importantes:

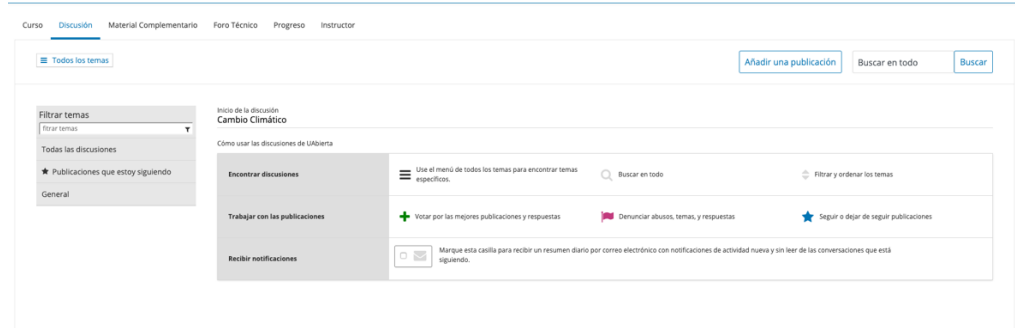

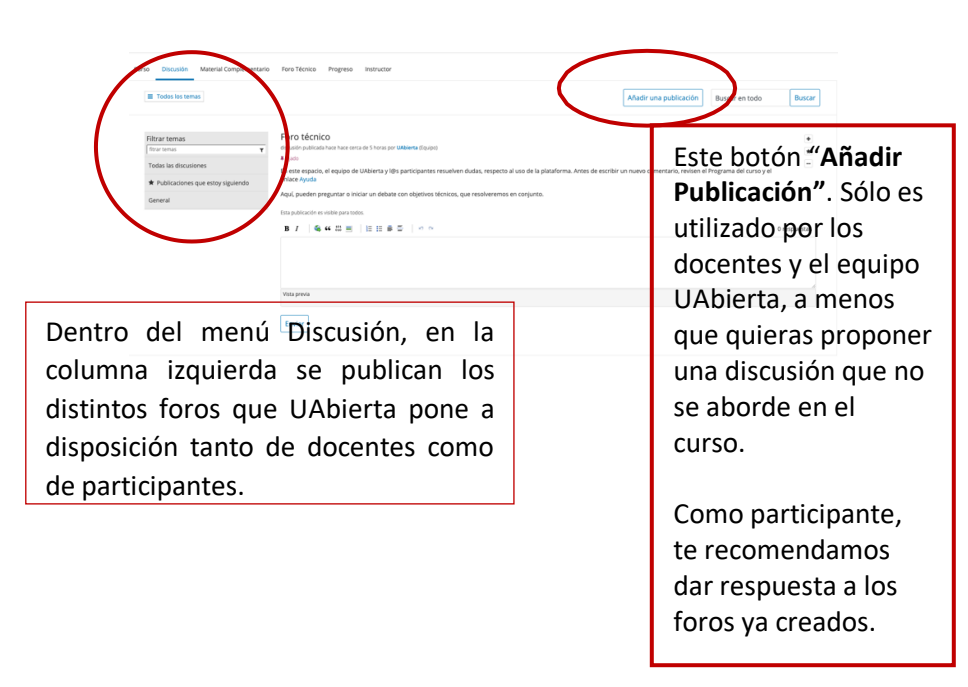

# **u**bierta

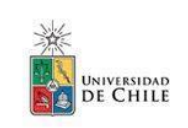

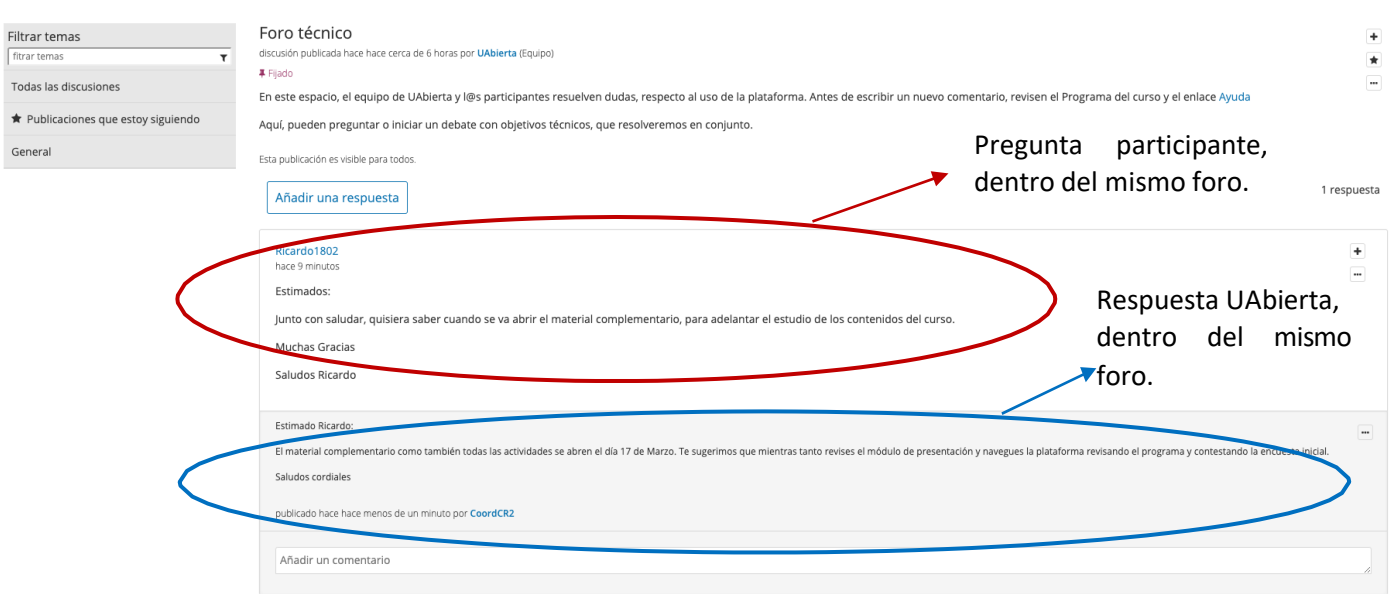

**Para saber si sus opiniones están registradas en los foros, debe seguir los siguientes pasos:**

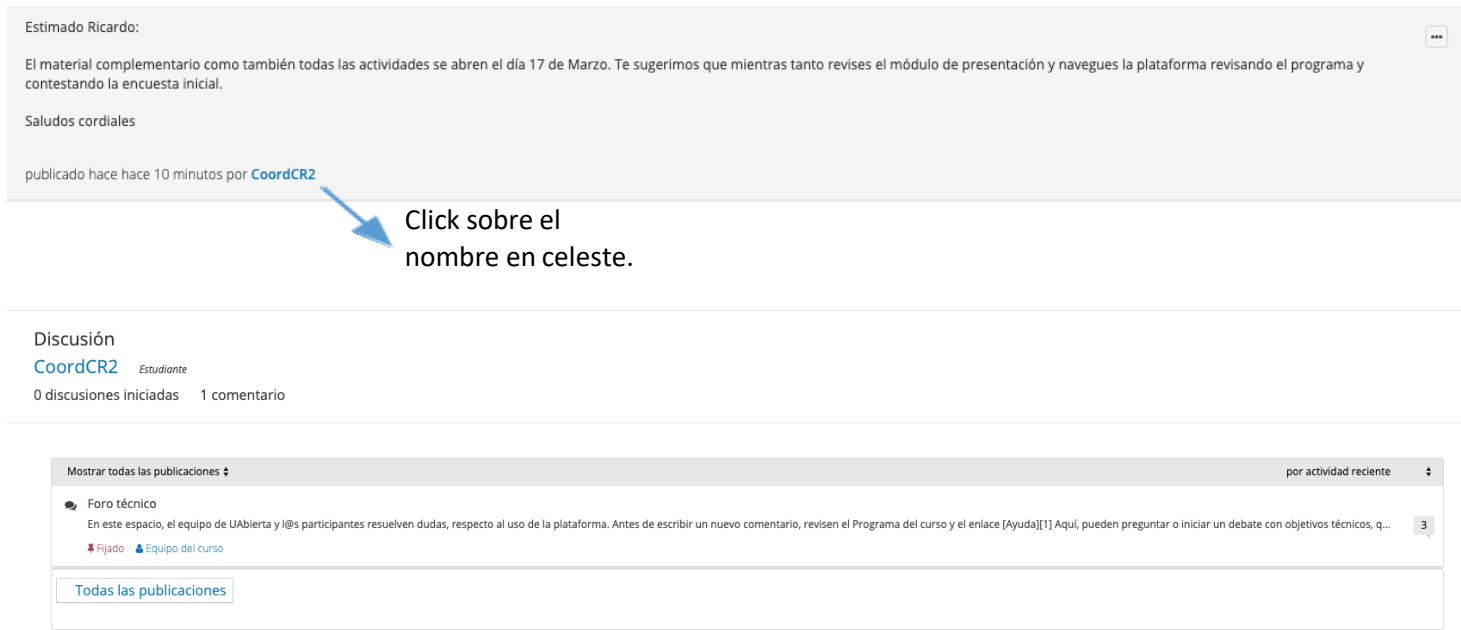

**Te invitamos a participar manteniendo un espíritu colaborativo y de respeto.** 

**Equipo UAbierta**